#### **МИНОБРНАУКИ РОССИИ** ФЕДЕРАЛЬНОЕ ГОСУДАРСТВЕННОЕ БЮДЖЕТНОЕ ОБРАЗОВАТЕЛЬНОЕ УЧРЕЖДЕНИЕ ВЫСШЕГО ОБРАЗОВАНИЯ **«БЕЛГОРОДСКИЙ ГОСУДАРСТВЕННЫЙ ТЕХНОЛОГИЧЕСКИЙ УНИВЕРСИТЕТ им. В.Г.ШУХОВА»**

**(БГТУ им. В.Г. Шухова)**

УТВЕРЖДАЮ Директор института \_\_\_\_\_\_\_\_\_\_\_\_\_\_\_\_\_\_\_\_\_\_\_\_\_\_С.С. Латышев  $\frac{25}{9}$   $\frac{1009}{2021}$   $\frac{202}{1}$  r.

#### **РАБОЧАЯ ПРОГРАММА дисциплины (модуля)**

Математическое моделирование и САПР

направление подготовки (специальность):

### **21.05.04 Горное дело**

Направленность программы (профиль, специализация):

## **Горные машины и оборудование**

Квалификация

Горный инженер

Форма обучения

Очная

Институт технологического оборудования и машиностроения

Кафедра: Механическое оборудования

Рабочая программа составлена на основании требований:

- Федерального государственного образовательного стандарта высшего образования - специалитет по специальности 21.05.04 «Горное дело», утвержденного приказом Министерства науки и высшего образования РФ от 12 августа 2020 г. № 987
- учебного плана, утвержденного ученым советом БГТУ им. В.Г. Шухова в 2021 году.

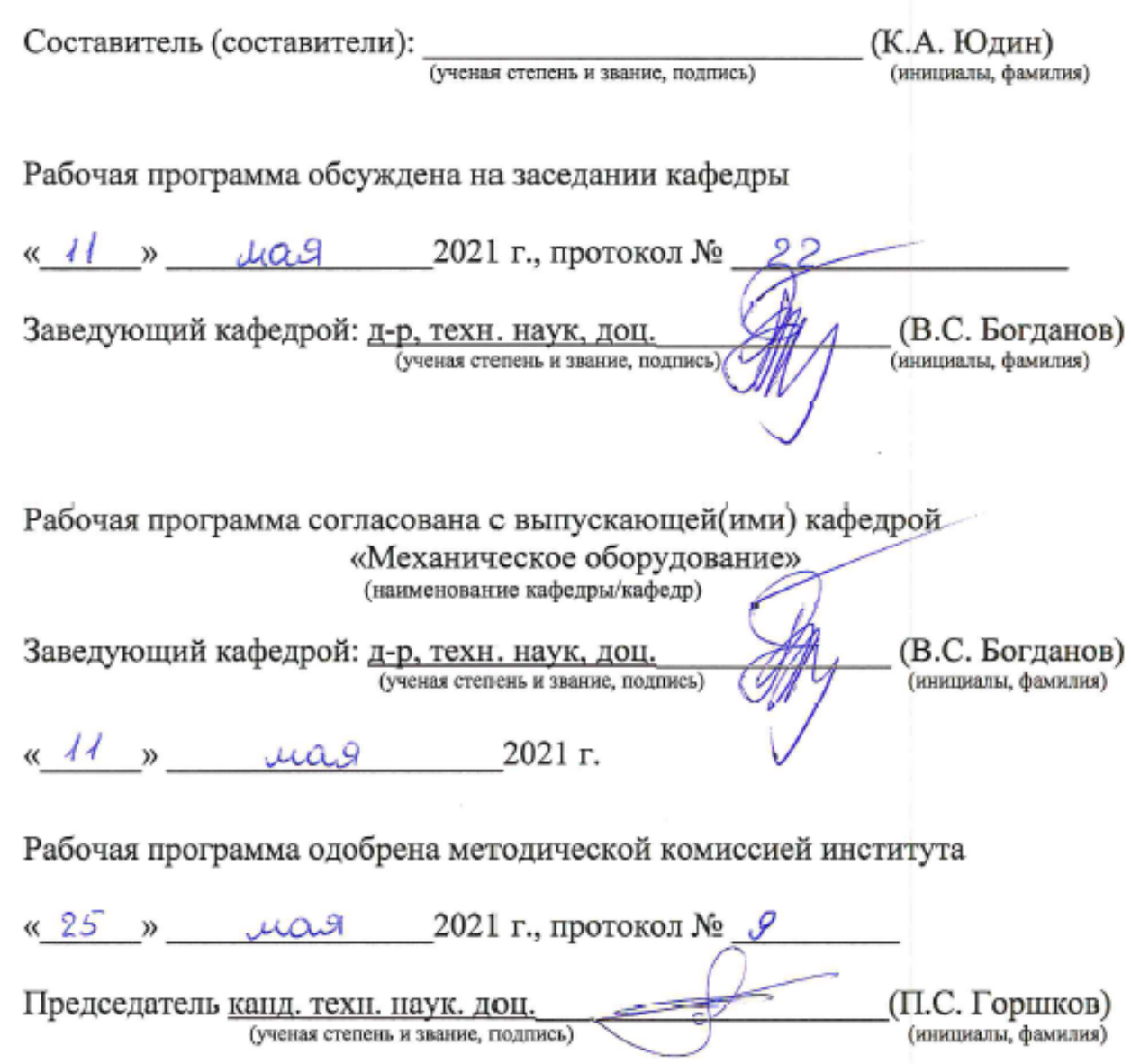

# **1. ПЛАНИРУЕМЫЕ РЕЗУЛЬТАТЫ ОБУЧЕНИЯ ПО ДИСЦИПЛИНЕ**

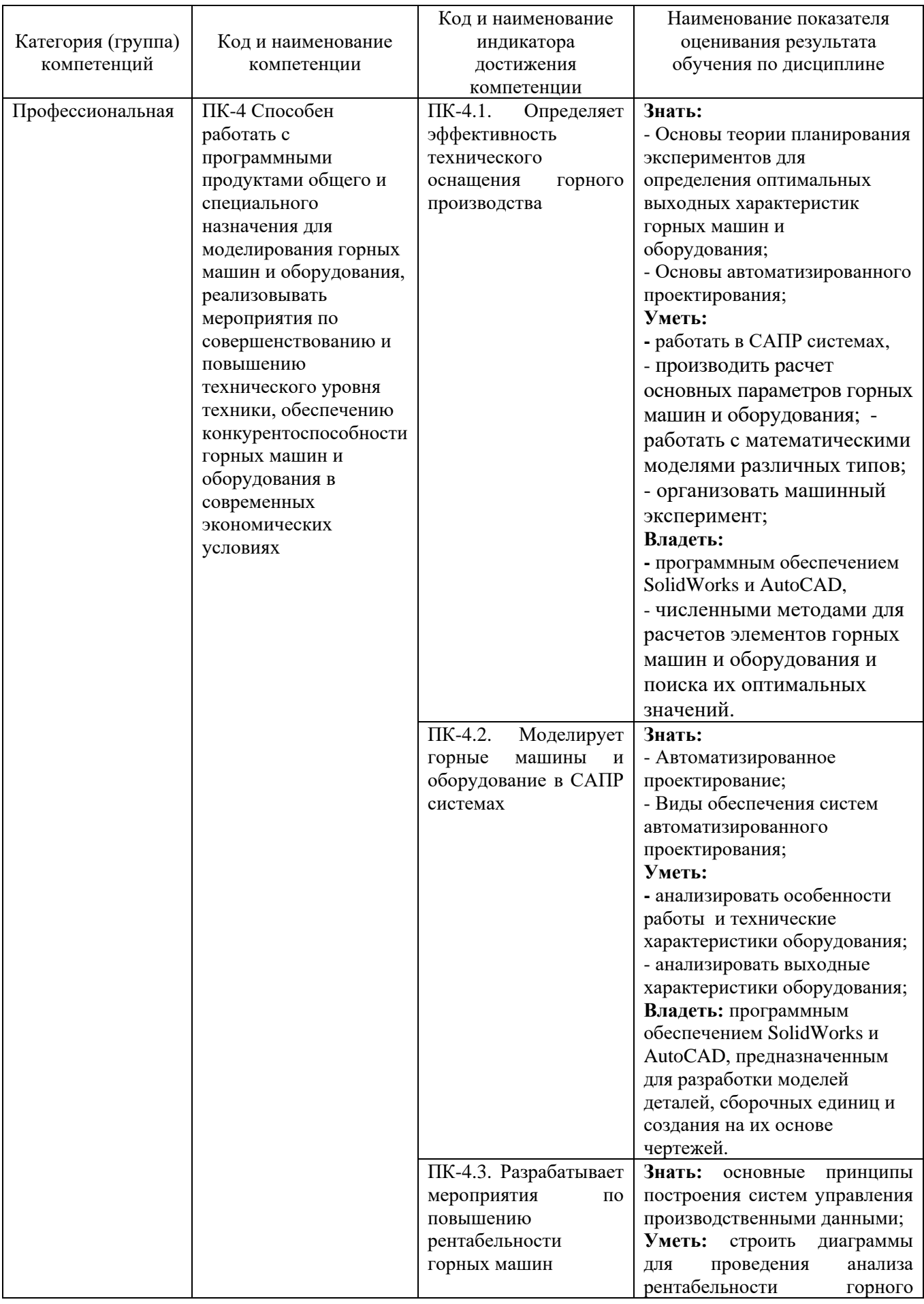

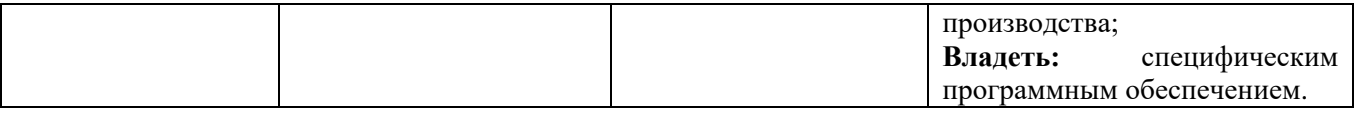

### **2. МЕСТО ДИСЦИПЛИНЫ В СТРУКТУРЕ ОБРАЗОВАТЕЛЬНОЙ ПРОГРАММЫ**

**1. Компетенция** ПК-4 Способен работать с программными продуктами общего и специального назначения для моделирования горных машин и оборудования, реализовывать мероприятия по совершенствованию и повышению технического уровня техники, обеспечению конкурентоспособности горных машин и оборудования в современных экономических условиях.

Данная компетенция формируется следующими дисциплинами.

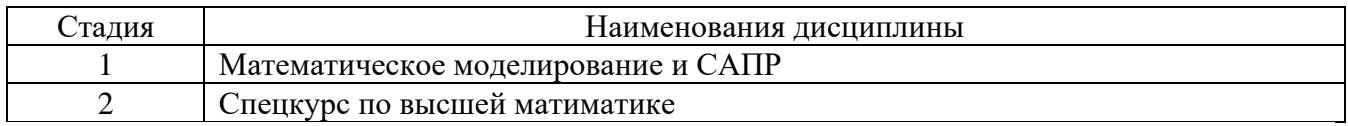

### **3. ОБЪЕМ ДИСЦИПЛИНЫ**

Общая трудоемкость дисциплины составляет 6 зач. единиц, 216 часов.

Дисциплина реализуется в рамках практической подготовки $^{\rm l}$ :

Форма промежуточной аттестации \_\_\_\_\_\_экзамен,\_дифференцированный зачет

(экзамен, дифференцированный зачет, зачет)

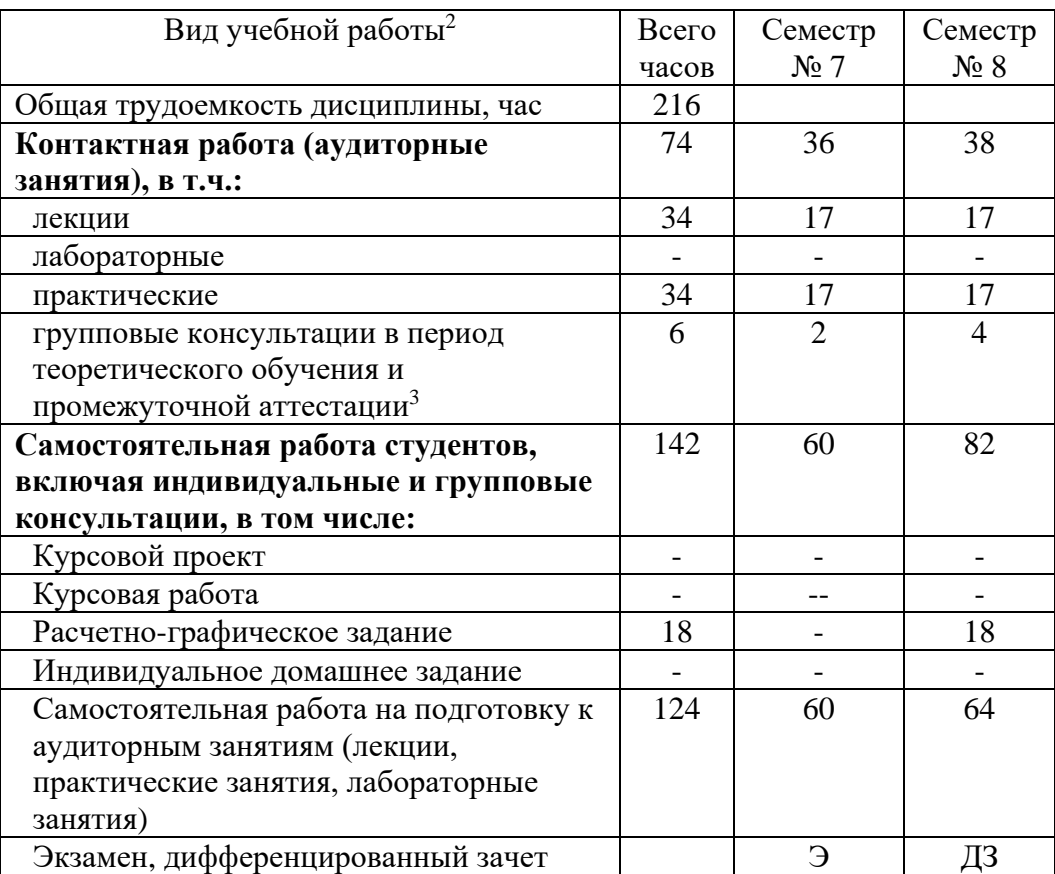

 36 академических часов самостоятельной работы на 1 курсовую работу, включая подготовку работы, индивидуальные консультации и защиту

 $\overline{a}$  $^1$  если дисциплина не реализуется в рамках практической подготовки – предложение убрать

<sup>2</sup> в соответствии с ЛНА предусматривать

не менее 0,5 академического часа самостоятельной работы на 1 час лекций,

не менее 1 академического часа самостоятельной работы на 1 час лабораторных и практических занятий,

36 академических часов самостоятельной работы на 1 экзамен

54 академических часов самостоятельной работы на 1 курсовой проект, включая подготовку проекта, индивидуальные консультации и защиту

18 академических часов самостоятельной работы на 1 расчетно-графическую работу, включая подготовку работы, индивидуальные консультации и защиту

9 академических часов самостоятельной работы на 1 индивидуальное домашнее задание, включая подготовку задания, индивидуальные консультации и защиту

не менее 2 академических часов самостоятельной работы на консультации в период теоретического обучения и промежуточной аттестации

<sup>&</sup>lt;sup>3</sup> включают предэкзаменационные консультации (при наличии), а также текущие консультации из расчета 10% от лекционных часов (приводятся к целому числу)

## **4. СОДЕРЖАНИЕ ДИСЦИПЛИНЫ**

#### **4.1 Наименование тем, их содержание и объем Курс\_3\_ Семестр \_5\_**

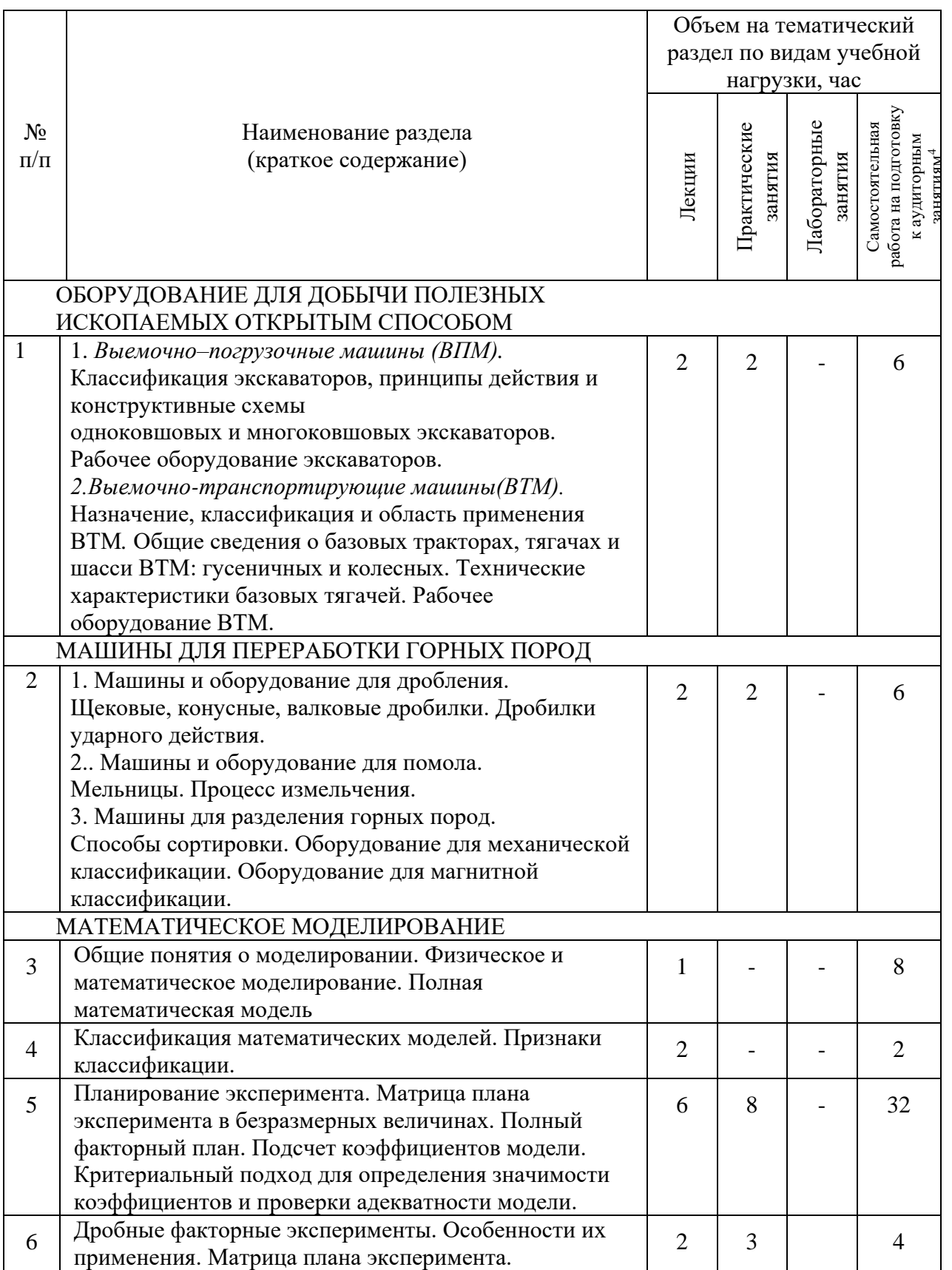

 $\overline{a}$ 

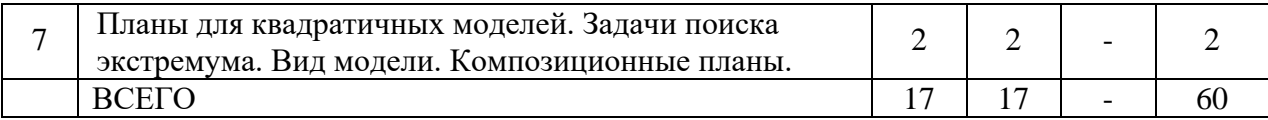

## **Курс\_3\_ Семестр \_6\_**

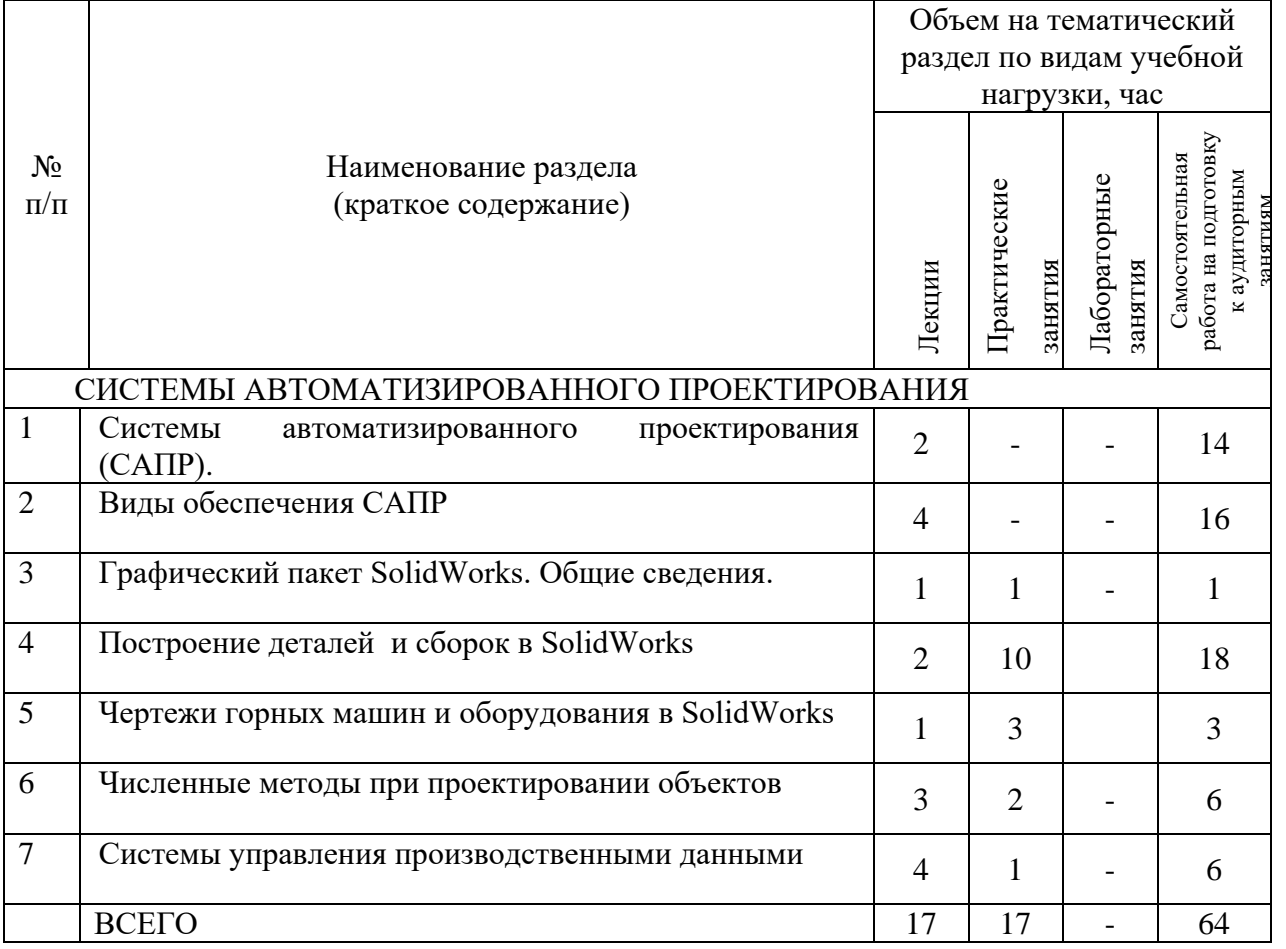

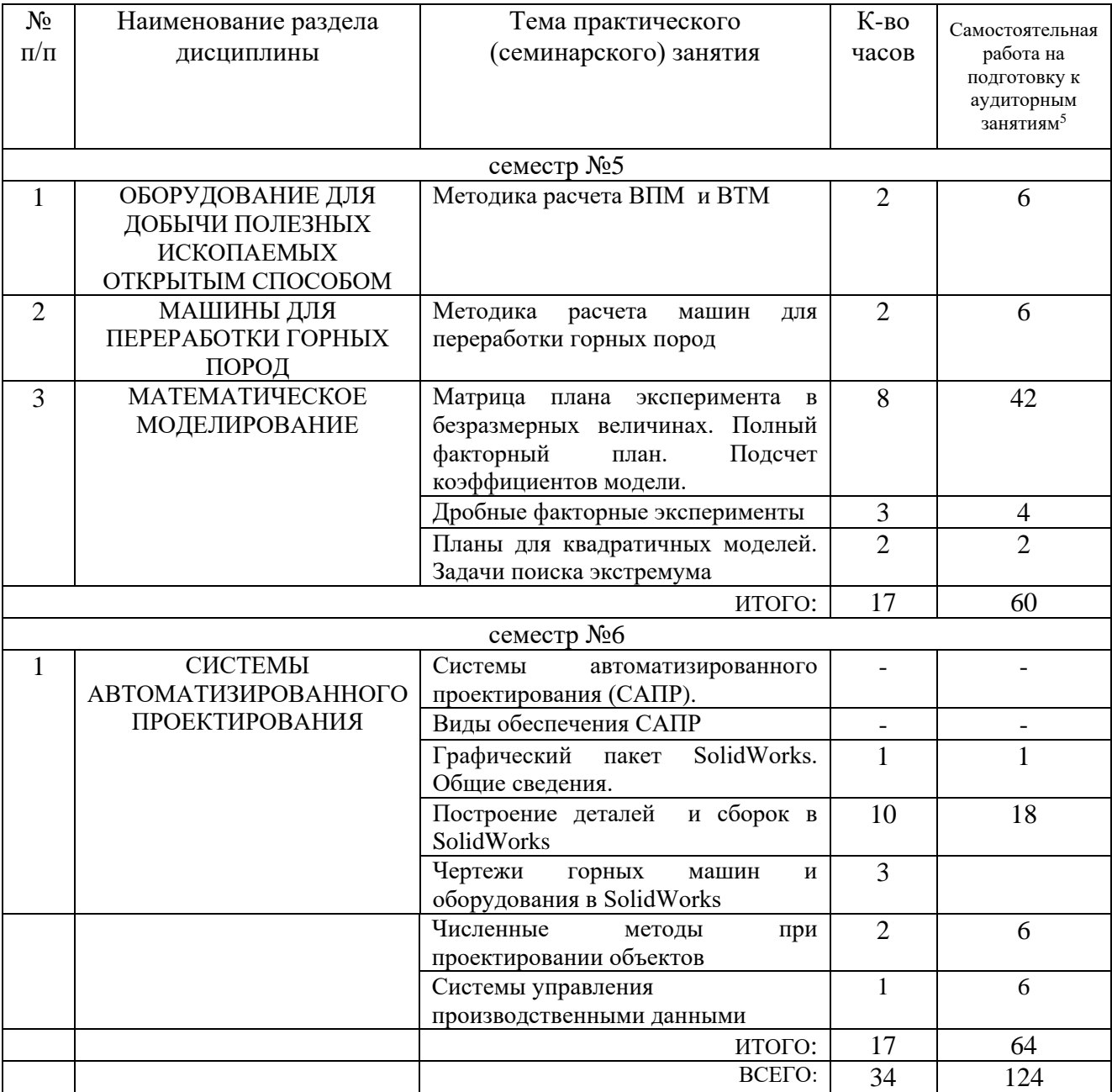

## **4.2.** С**одержание практических (семинарских) занятий**

## **4.3. Содержание лабораторных занятий**

«Не предусмотрено учебным планом»

## **4.4. Содержание курсового проекта/работы**

«Не предусмотрено учебным планом»

 $\overline{a}$ 

#### **4.5. Содержание расчетно-графического задания, индивидуальных домашних заданий**<sup>6</sup>

В процессе выполнения расчетно-графического задания осуществляется контактная работа обучающегося с преподавателем. Консультации проводятся в аудитории и/или посредством электронной информационно-образовательной среды университета.

В расчетно-графическом задании исследуются выходные характеристики горных машин с поиском их экстремальных значений на основе регрессионного анализа, а также вычерчивается общий вид машины и ее сборочная единица.

Содержание расчетно-графического задания:

- 1. Цели и задачи исследования, выбор машины. Расчетная схема.
- 1.1. Расчет основных конструктивно-технологических параметров машины.
- 2. Выбор варьируемых факторов и значений их уровней.
- 3. Регрессионный анализ.
- 3.1. Уравнение модели.
- 3.2. Формирование матрицы плана эксперимента и матрицы экспериментальных значений выходной величины.
- 3.3. Расчёт коэффициентов модели.
- 3.4. Проверка дисперсий на однородность.
- 3.5. Проверка коэффициентов модели на значимость.
- 3.6. Проверка модели на адекватность.
- 4. Нахождение оптимального значения выходной величины.
- 5. Результаты расчета.
- 6. Чертеж общего вида машины.
- 7. Чертеж сборочной единицы машины.
- 8. Выводы.

 $\overline{a}$ 

Темы расчетно-графического задания:

1. Поиск экстремумов для драглайна на основе моделирования с разработкой сборочных чертежей.

2. Поиск экстремумов для одноковшового фронтального погрузчика на основе моделирования с разработкой сборочных чертежей.

3. Поиск экстремумов для щековых дробилок на основе моделирования с разработкой сборочных чертежей.

4. Поиск экстремумов для конусных дробилок на основе моделирования с разработкой сборочных чертежей.

5. Поиск экстремумов для роторного экскаватора на основе моделирования с разработкой сборочных чертежей.

6. Поиск экстремумов для бульдозера на основе моделирования с разработкой сборочных чертежей.

7. Поиск экстремумов для скрепера на основе моделирования с разработкой

<sup>6</sup> Если выполнение расчетно-графического задания/индивидуального домашнего задания нет в учебном плане, то в данном разделе необходимо указать «Не предусмотрено учебным планом»

сборочных чертежей.

8. Поиск экстремумов для мельницы самоизмельчения "Гидрофол" на основе моделирования с разработкой сборочных чертежей.

9.Поиск экстремумов для магнитного сепаратора на основе моделирования с разработкой сборочных чертежей.

10.Поиск экстремумов для навесного рыхлителя на основе моделирования с разработкой сборочных чертежей.

11. Поиск экстремумов для многоковшового цепного экскаватора на основе моделирования с разработкой сборочных чертежей.

12. Поиск экстремумов для дробилок ударного действия на основе моделирования с разработкой сборочных чертежей.

13. Поиск экстремумов для валковых дробилок на основе моделирования с разработкой сборочных чертежей.

14. Поиск экстремумов для грохота на основе моделирования с разработкой сборочных чертежей.

15. Поиск экстремумов для рудногалечной мельницы на основе моделирования с разработкой сборочных чертежей.

При реализации РГЗ студент показывает навыки владения программными продуктами AutoCAD и SolidWorks.

## **5. ОЦЕНОЧНЫЕ МАТЕРИАЛЫ ДЛЯ ПРОВЕДЕНИЯ ТЕКУЩЕГО КОНТРОЛЯ, ПРОМЕЖУТОЧНОЙ АТТЕСТАЦИИ**

#### **5.1. Реализация компетенций**

**1 Компетенция** ПК-4 Способен работать с программными продуктами общего и специального назначения для моделирования горных машин и оборудования, реализовывать мероприятия по совершенствованию и повышению технического уровня техники, обеспечению конкурентоспособности горных машин и оборудования в современных экономических условиях

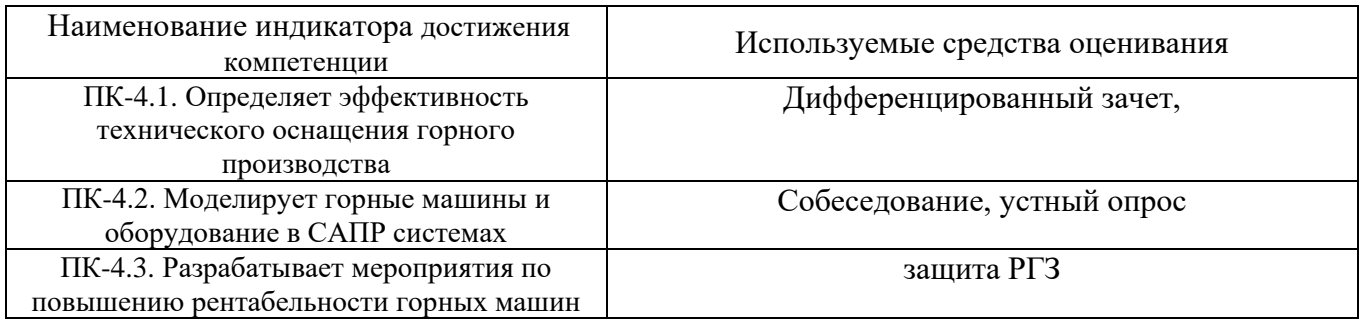

#### **5.2. Типовые контрольные задания для промежуточной аттестации**

#### **5.2.1. Перечень контрольных вопросов (типовых заданий) для дифференцированного зачета**

В соответствии с учебным планом, текущий контроль по дисциплине Математическое моделирование и САПР осуществляется в течение двух семестров по следующим видам занятий: практические занятия, выполнение расчетно-графического задания.

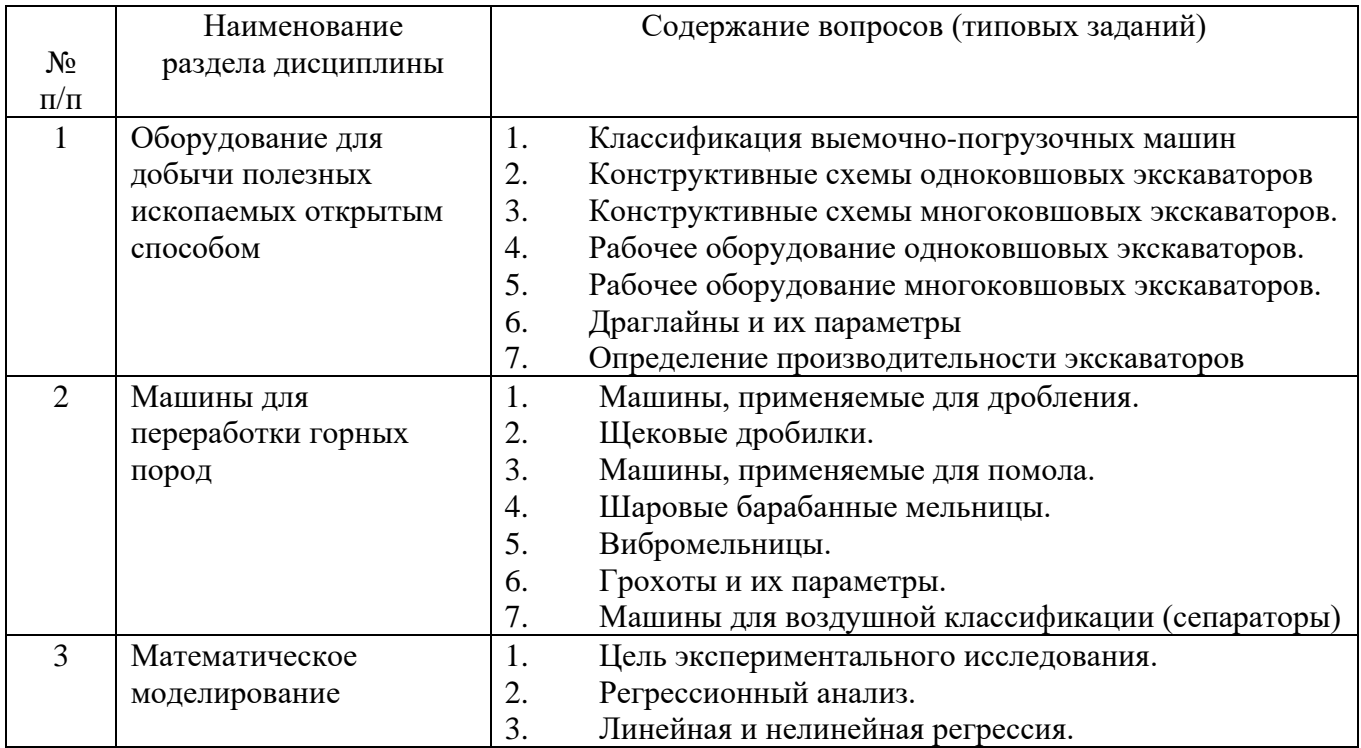

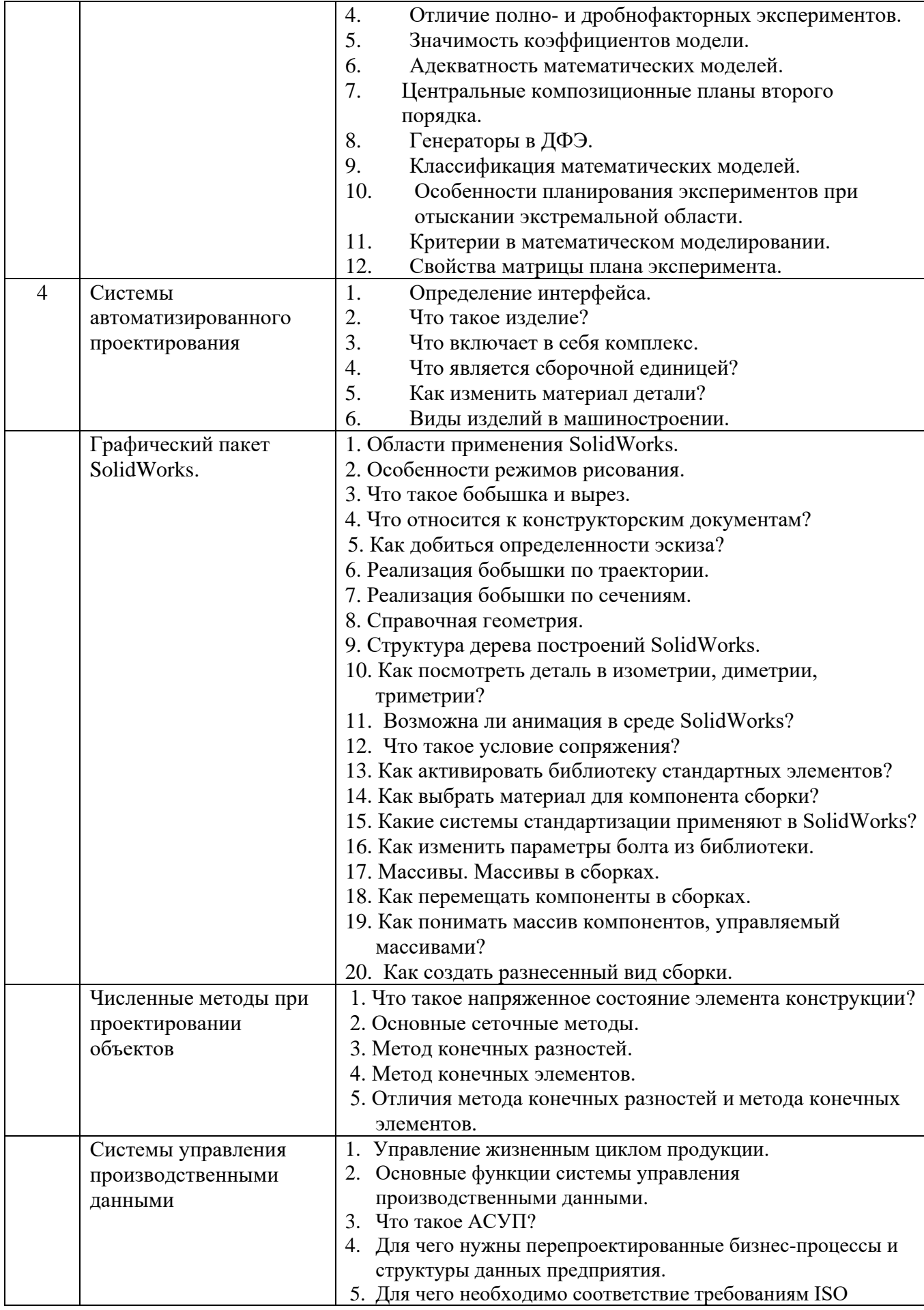

## **5.2.2. Перечень контрольных материалов**

#### **для защиты курсового проекта/ курсовой работы**

«Не предусмотрено учебным планом»

#### **5.3. Типовые контрольные задания (материалы) для текущего контроля в семестре**

Тестовые вопросы:

1. Автоматизация проектирования - это:

а) способ выполнения процесса разработки проекта, когда проектные процедуры и операции осуществляются разработчиком изделия при тесном взаимодействии с компьютером;

б) автоматическая генерация чертежей, спецификаций и т.д.;

в) компьютеризация процесса проектирования различных объектов, позволяющая автоматически получать графические решения.

г) автоматически реализуемое проектирование.

2. Среди видов обеспечения САПР назовите несуществующий:

- а) информационное;
- б) техническое;
- в) иерархическое;
- г) программное.
- 3. Какое понятие более емкое:
	- а) база данных;
	- б) банк данных;
	- в) хранилище данных.

4. После какого этапа схемы функционирования САПР вносятся изменения в данных:

- а) внутримашинное представление объекта модель;
- б) контрольный вывод данных;
- в) обработка входных данных.
- 5. Составными структурными частями САПР являются подсистемы:
	- а) описывающие;
	- б) обслуживающие;
	- в) графические.
	- г) Нет правильного ответа.

6. Какой инструмент используется для разбиения объекта эскиза на два или более объектов в SolidWorks?

- а) Кривая разъема [Кривая разъема].
- б) Кривая разбиение [Кривая разбиения].
- в) Обрез эскиз [Обрезать эскиз].
- г) Разбить объекты [Разбить объекты].

7. Какая взаимосвязь в SolidWorks заставляет две выделенные линии, дуги, точки или два эллипса оставаться на равном расстоянии от осевой линии?

- а) Концентричность;
- б) Корадиальность;
- в) Ни один из перечисленных;
- г) Равенство.

#### 8. Какого сопряжения не существует в составлении SolidWorks?

- а) Совпадение [совпадение];
- б) Параллельность [параллельность];
- в) Перпендикулярности [перпендикулярность];
- г) Колинеарность [колинеарность].

9. Какие из перечисленных ниже кнопок отсутствуют в диалоговом окне «Новый документ» SolidWorks?

- а) Эскиз;
- б) Деталь;
- в) Сборка;
- г) Чертеж.

10. Какой флажок следует установить, чтобы превратить объект эскиза во вспомогательный объект SolidWorks?

- а) Добавить взаимосвязи [Добавить взаимосвязи].
- б) Вспомогательная геометрия [Вспомогательная геометрия].
- в) Быстрая привязка [Быстрая привязка].
- г) Безграничная длина [Бесконечная длина].

11. Сколько максимально плоскостей можно указать при отображении вида модели в разрезе в SolidWorks?

- а) Одна.
- б) Пять.
- в) Три.
- г) Две.

12. Какой инструмент используется для создания кругового массива в SolidWorks?

- а) Круговой экземпляр [Круговой экземпляр];
- б) Круговой массив [Круговой массив];
- в) Обрезать эскиз [Обрезать эскиз];
- г) Ни один из перечисленных.

13. Для создания вытянутого элемента в SolidWorks с разной глубиной вытяжки в двух направлениях используется флажок

- а) Направление2;
- б) Продолжить;
- в) Извлечь;
- г) Эскиз в целом.

14. Укажите названия элементов справочной геометрии, применяемые в SolidWorks.

а) Справочные линия, сплайн, прямоугольник [справочные линия, сплайн, прямоугольник].

б) Справочные плоскость, точка, ось, линия [справочные плоскость, точка, вот, линия].

в) Справочные плоскость, точка, ось, система координат [справочные плоскость, точка, вот, система координат.

г) Нет правильного ответа.

15. В структуре технического обеспечения САПР деление по уровням не может быть:

- а) одноуровневым;
- б) двухуровневым;
- в) трехуровневым;
- г) четырехуровневым.

16. Скорость передачи данных в сетях измеряется в следующих единицах:

- а) с-1;
- б) мегабайт;
- в) кбит/с.
- г) м/с.

17. Относятся ли к лингвистическому обеспечению САПР мейнфреймы:

- а) да;
- б) нет.

18. Стандарты (ГОСТ, ISO) являются компонентами какого вида обеспечения САПР:

- а) лингвистическое;
- б) математическое;
- в) методическое;
- г) техническое.

19. Какова взаимосвязь между количеством факторов *n* и количеством опытов серии *N* для полнофакторного эксперимента

- а) N=n;
- б) N=2n;
- в)  $N=2^n$ ;
- $r)$  N=n<sup>2</sup>.

20. Какой критерий применяют для проверки адекватности модели

- а) Критерий Фишера;
- б) Критерий Кочрена;
- в) Критерий Стьюдента;
- г) Нет верного критерия среди указанных.
- 21. Укажите несуществующую булеву операцию при редактировании твердотельных объектов:
	- а) пересечение;
	- б) сжатие;
	- в) объединение;
	- г) вычитание.

22. При необходимости вывода допусков размера в AutoCAD с одинаковыми верхним и нижним предельными отклонениями применяют следующий метод, прописанный в закладке Допуски (Tolerances):

- а) предельные размеры;
- б) симметрично;
- в) отклонения;
- г) номинальный.
- 23. План для квадратичной модели содержит
	- а) четыре компонента;
	- б) три компонента;
	- в) два компонента;
	- г) один компонент.

24. Какой буквой обозначают коэффициенты модели

- а) a;
- $6$ ) x:
- в) b;

г) y.

25. База данных - это:

а) совокупность хранимых в памяти ЭВМ и специальным образом организованных взаимосвязанных данных;

б) упорядоченные файлы, описывающие функционирование системы;

в) систематизированное представление структуры предприятия или объекта.

г) расположенные в порядке возрастания данные.

#### **5.4. Описание критериев оценивания компетенций и шкалы оценивания**

При промежуточной аттестации в форме дифференцированного зачета, используется следующая шкала оценивания: 2 – неудовлетворительно, 3 – удовлетворительно, 4 – хорошо, 5 – отлично<sup>7</sup>.

Критериями оценивания достижений показателей являются:

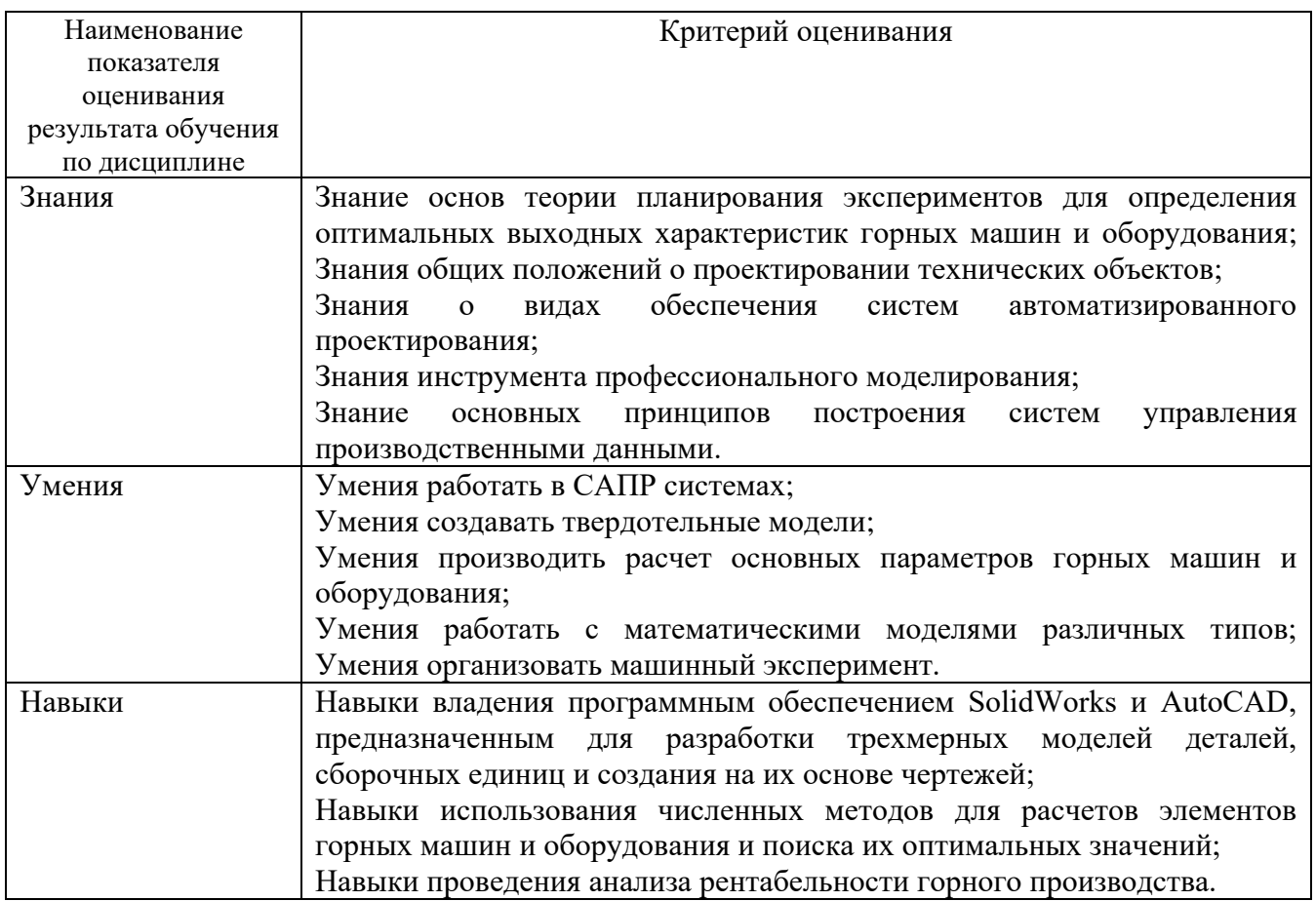

Оценка преподавателем выставляется интегрально с учётом всех показателей и критериев оценивания.

Оценка сформированности компетенций по показателю Знания.

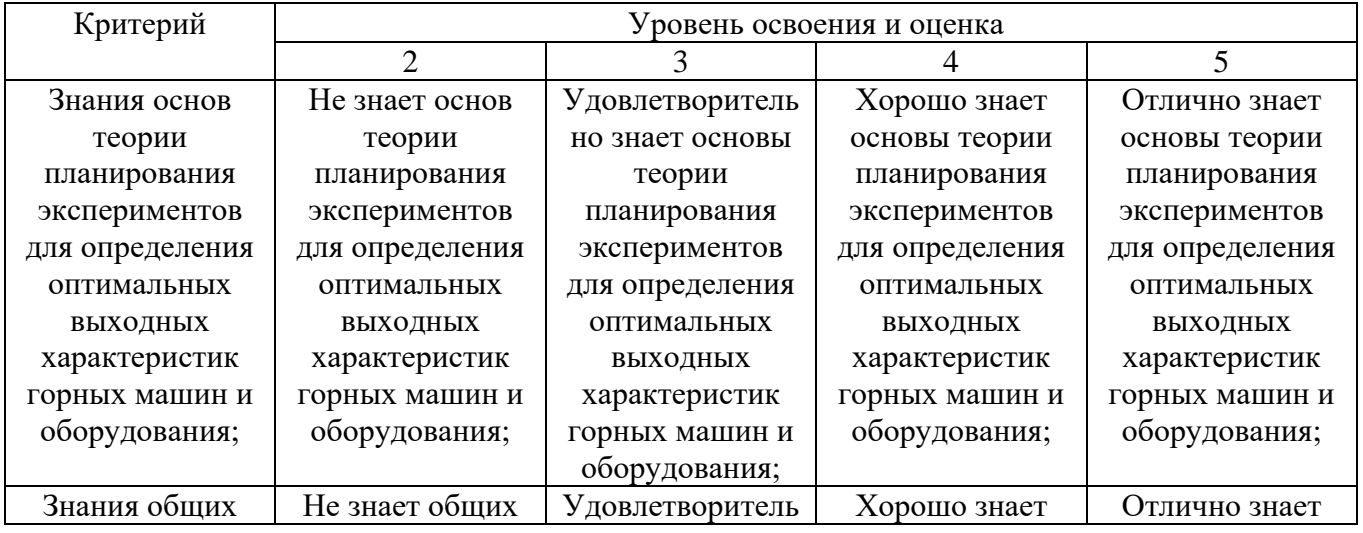

 $^7\,\mathrm{B}$  ходе текущей аттестации могут быть использованы балльно-рейтинговые шкалы.

 $\overline{a}$ 

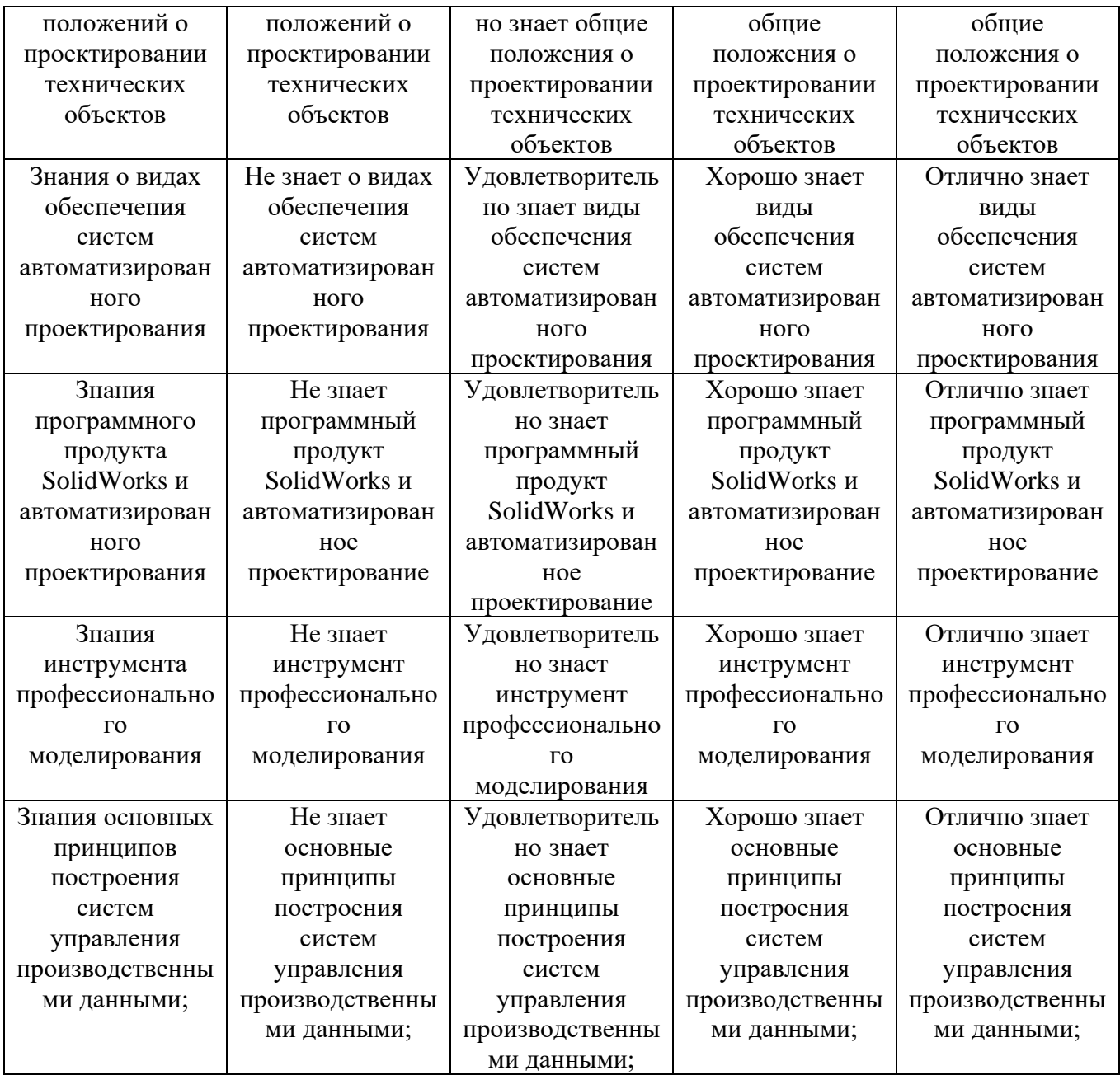

## Оценка сформированности компетенций по показателю Умения.

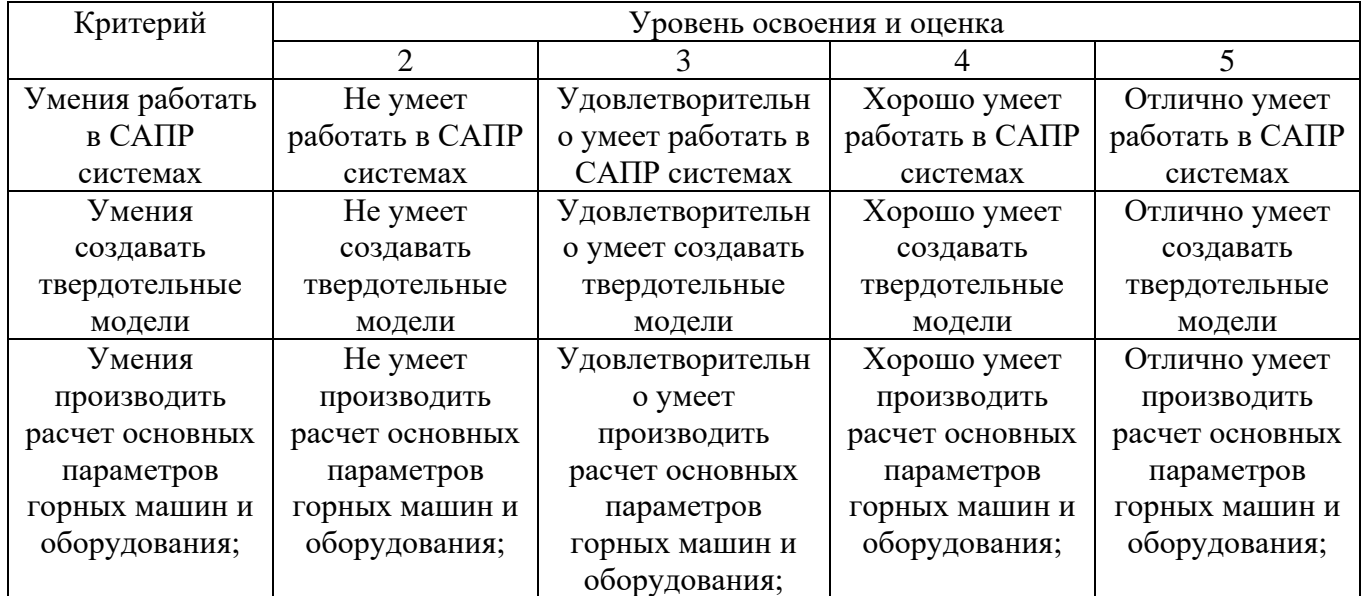

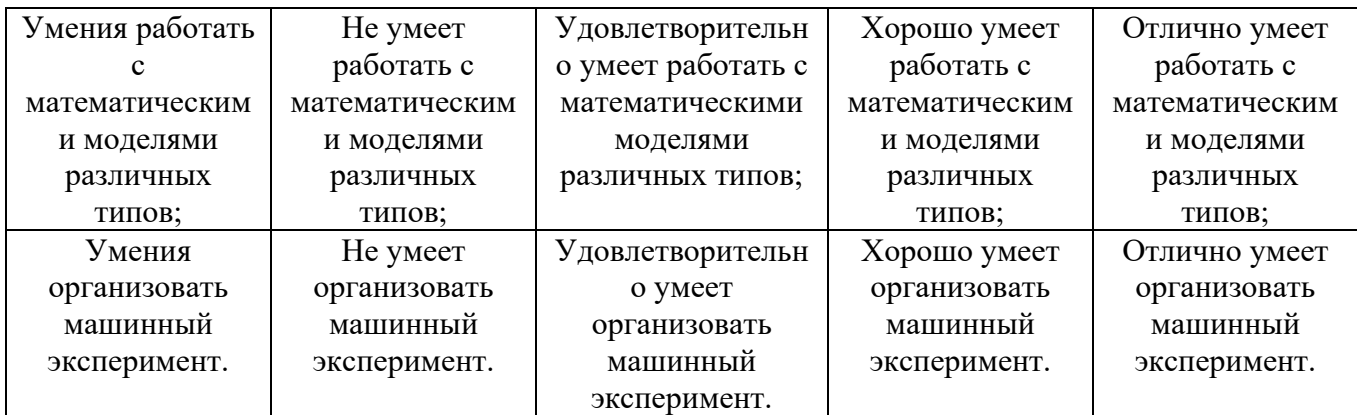

# Оценка сформированности компетенций по показателю Навыки.

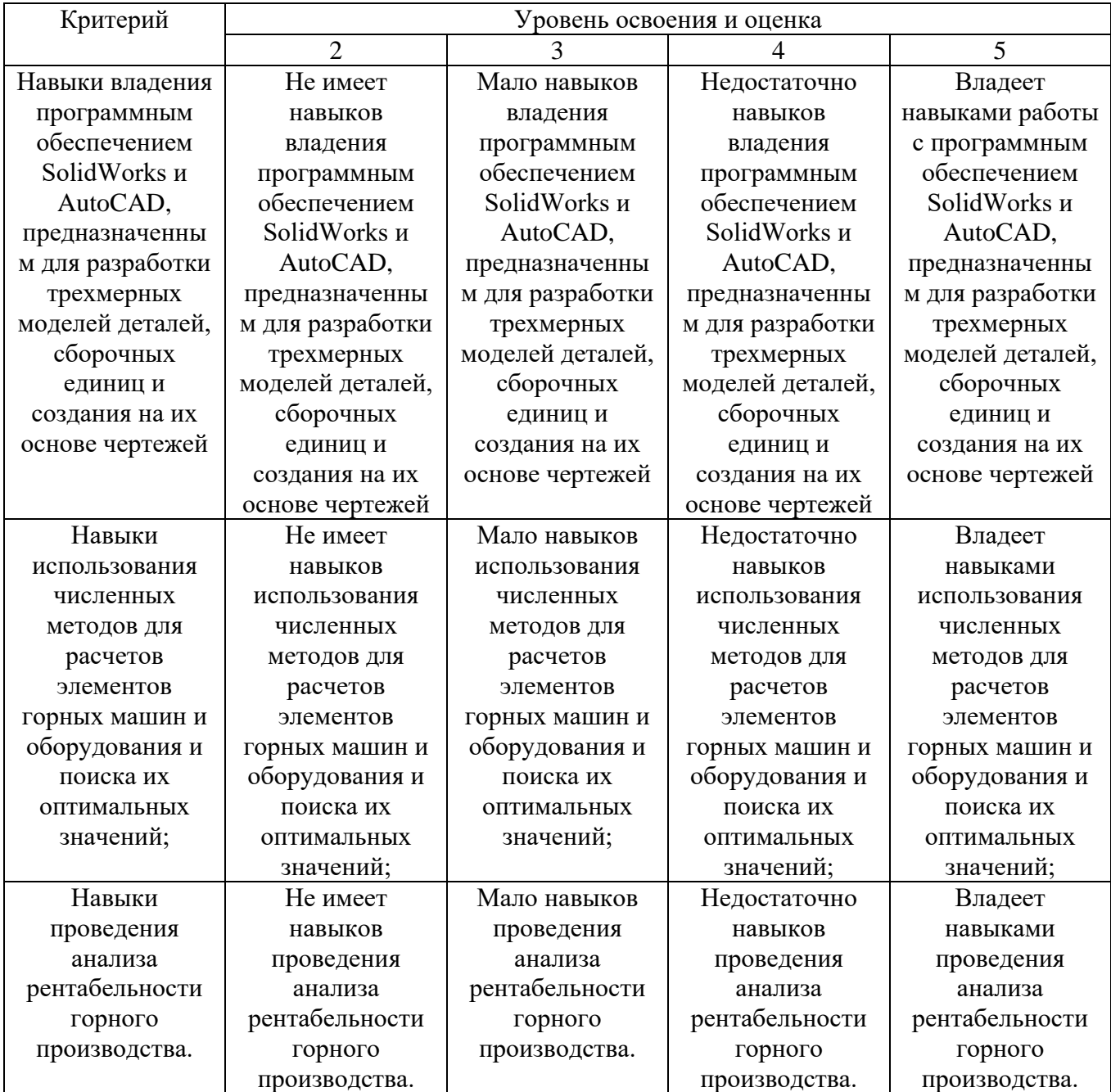

## **6. МАТЕРИАЛЬНО-ТЕХНИЧЕСКОЕ И УЧЕБНО-МЕТОДИЧЕСКОЕ ОБЕСПЕЧЕНИЕ**

#### **6.1. Материально-техническое обеспечение**

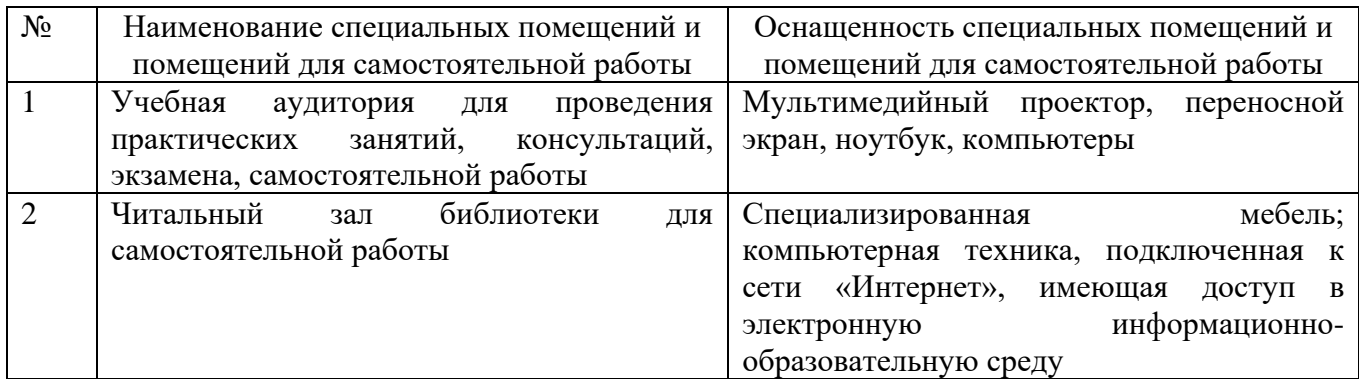

#### **6.2. Лицензионное и свободно распространяемое программное обеспечение**

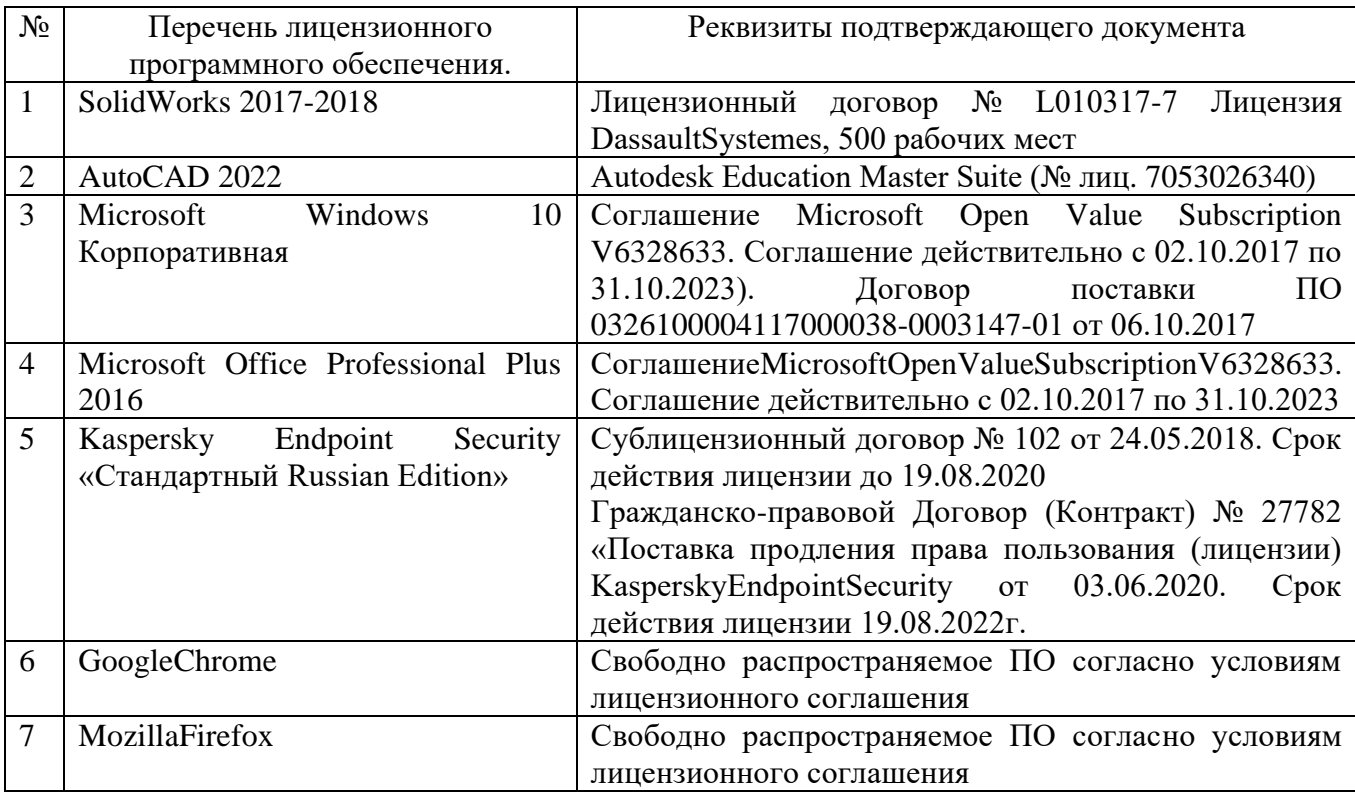

#### **6.3. Перечень учебных изданий и учебно-методических материалов**

1. Математическое моделирование и САПР: методические указания к выполнению практических работ для студентов всех форм обучения специальности 21.04.05 – Горные машины и оборудование/ сост. К. А. Юдин. – Белгород: Изд-во БГТУ, 2016. – 36 с.

2. Математическое моделирование и САПР горных машин: методические

указания к выполнению курсовой работы для студентов всех форм обучения специальности 130400 – Горные машины и оборудование / сост. К. А. Юдин. – Белгород: Изд-во БГТУ, 2014. – Белгород: Изд-во БГТУ, 2014. 57 с.

3. Юдин К.А. Автоматизация проектирования. Учебное пособие. – Белгород: Изд-во БГТУ, 2014.-111 с.

4. Подерни Р. Ю. Механическое оборудование карьеров ‒М.: Майнинг Медиа Групп", 2011. – 640 с.

5. Ельцов М.Ю., Хахалев П.А., Широкова Л.Ю., Анциферов С.И. Альбом чертежей для создания электронно-цифровых моделей сборочных единиц механического оборудования предприятий строительных материалов Белгород : Изд-во БГТУ, 2014. - 397с.

[https://elib.bstu.ru/Reader/Book/20140903112034961000006518301.](https://elib.bstu.ru/Reader/Book/20140903112034961000006518301)

6. Прохоренко В.П. SolidWorks. Практическое руководство. — М.: ООО «Бином- Пресс», 2014 г.- 448 с.:ил.

7. Трусов П. В. Введение в математическое моделирование: Учебное пособие Москва: Логос, 2005 г.- 439 с.:ил.

### **6.4. Перечень интернет ресурсов, профессиональных баз данных, информационно-справочных систем**

1. [Справка по SOLIDWORKS:](https://help.solidworks.com/2020/russian/SolidWorks/sldworks/r_welcome_sw_online_help.htm)

https://help.solidworks.com/2020/russian/SolidWorks/sldworks/r\_help.htm

## **7. УТВЕРЖДЕНИЕ РАБОЧЕЙ ПРОГРАММЫ<sup>8</sup>**

Рабочая программа утверждена на 20\_\_\_\_ /20\_\_\_\_ учебный год без изменений / с изменениями, дополнениями<sup>9</sup>

Протокол № \_\_\_\_\_\_\_\_ заседания кафедры от «\_\_\_»\_\_\_\_\_\_\_\_\_ 20\_\_\_ г.

Заведующий кафедрой и поставляет по поставке и поставке и поставке и поставке и поставке и поставке и поставке

подпись, ФИО

Директор института *\_\_\_\_\_\_\_\_\_\_\_\_\_\_\_\_\_\_\_\_\_\_\_\_\_\_\_\_\_\_\_\_\_\_\_\_\_\_\_\_\_\_\_\_\_\_\_\_\_\_*

подпись, ФИО

 $\overline{a}$ 

<sup>8</sup> Заполняется каждый учебный год на отдельных листах

<sup>9</sup> Нужное подчеркнуть